## **More Flow Control Functions in C++**

**CS 16: Solving Problems with Computers I** Lecture #4

> Ziad Matni Dept. of Computer Science, UCSB

#### Administrative

#### **• CHANGED T.A. OFFICE/OPEN LAB HOURS!**

- Thursday, 10 AM 12 PM Muqsit Nawaz
- Friday, 11 AM 1 PM Xiyou Zhou

- Syllabus is updated
- Linux Workshop Next Week!
	- HFH Conference Room (HFH 1132)
	- $-$  Friday, April 20<sup>th</sup>, 1:00 2:30 PM

#### Lecture Outline

- Multiway Branching and the switch command
- Local vs. Global Variables
- Pre-Defined Functions
- User-Defined Functions
- Void Functions

A/11/18 Matni, CS16, Sp18 3

## **Nested Loops**

- The body of a loop may contain any kind of statement, *including another loop*
- When loops are nested, all iterations of the inner loop are executed for each iteration of the outer loop
- *ProTip:* Give serious consideration to making the inner loop a function call to make it easier to read your program
	- More on functions later...

4/11/18 4/11/18 4 and the contract of the Mathi, CS16, Sp18 4 and the contract of the contract of the contract of the contract of the contract of the contract of the contract of the contract of the contract of the contrac

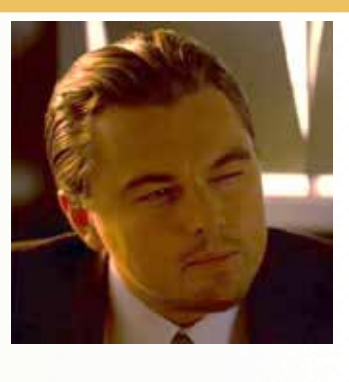

## Example of a Nested Loop

- You want to collect the total grades of 100 students in a class
- Each student has multiple scores
	- $-$  Example: multiple homeworks, multiple quizzes, etc...
- You go through each student  $-$  one at a time  $-$  and get their scores
	- You calculate a sub-total grade for each student
- Then after collecting every student score, you calculate a grand total grade of the whole class and a class average (grand total / no. of students)

```
int students(100);
double \text{grade}(\emptyset), subtotal(0), \text{grand total}(\emptyset);for (int count = 0; count < students; count++)
			{	
    cout \langle\langle "Starting with student number: " \langle\langle count \langle\langle\rangle\rangle endl;
    cout \lt "Enter grades. To move to the next student, enter a negative number.\n"
    cin	>>	grade;	
    while (\text{grade} > = 0)\{	 	subtotal	=	subtotal	+	grade;	
        	 	cin	>>	grade;	
    }	//	end	while	loop	
    cout << "Total grade count for student " << count << "is " << subtotal << endl;
    grand_total	=	grand_total	+	subtotal;	
    subtotal = 0;
			}	//	end	for	loop	
                                                                                Example of a
                                                                                Nested	Loop
```
cout  $\langle\langle\rangle$  "Average grades for all students= "  $\langle\langle\rangle\rangle$  grand total / students  $\langle\langle\rangle\rangle$  endl;

4/11/18 6 المسابق بين المسابق المسابق المسابق المسابق المسابق المسابق المسابق المسابق المسابق المسابق المسابق ا

#### **Multiway Branching**

• Nesting (embedding) one if/else statement in another.

```
if \text{(count} < 10){	
             if (x < y){	
                  cout \langle \langle x \rangle \langle x \rangle is less than "\langle x \rangle;
              }	
              else	
              {	
                  cout \langle \langle y \rangle \langle \langle \rangle \rangle is less than " \langle \langle x \rangle;
              }	
        }
4/11/18	 Matni,	CS16,	Sp18	 7	
                                                             Note the tab indentation at each level of nesting.
```
#### Defaults in Nested IF/ELSE Statements

• When the conditions tested in an if-else-statement are mutually exclusive, the final if-else can sometimes be omitted

#### **EXAMPLE:**

if (guess > number) cout << "Too high."; else if (guess < number) cout << "Too low."; else  $if$  (guess ==  $number$ ) cout << "Correct!";

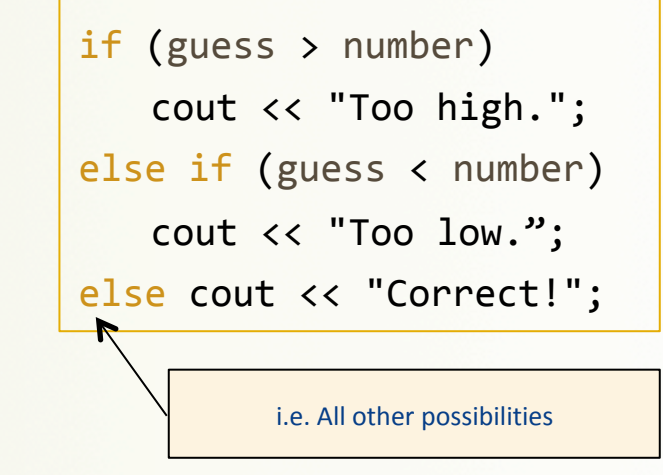

4/11/18 8 و 11/11/18 بالمستخدم المستخدم المستخدم المستخدم المستخدم المستخدم المستخدم المستخدم المستخدم المستخدم المستخدم المستخدم المستخدم المستخدم المستخدم المستخدم المستخدم المستخدم المستخدم المستخدم المستخدم المستخدم ا

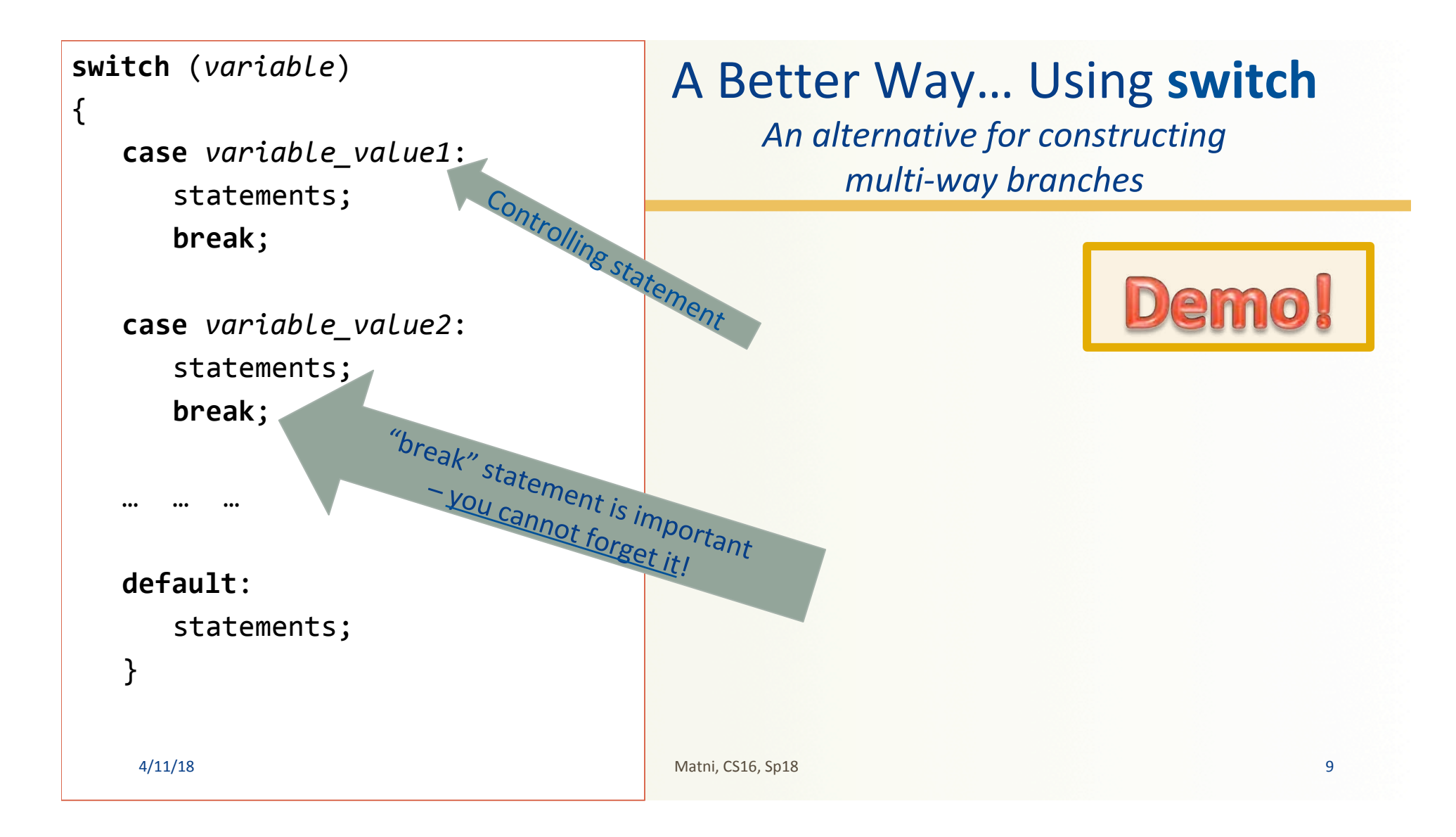

## The Controlling Statement

- A switch statement's controlling statement must return one of these basic types:
	- A **bool** value
	- An **int** type
	- A **char** type
- switch will not work with strings in the controlling statement.

#### Can I Use the **break** Statement in a Loop?

• Yes, technically, the break statement can be used to exit a loop (i.e. force it to) before normal termination

#### **• But it's not good design practice!**

- $-$  Its use is considered "sloppy" and unprofessional
- $-$  In this class, do **NOT** use it outside of switch

#### **Note About Blocks**

- **Recall:** A block is a section of code enclosed by  $\{...\}$  braces
- Variables declared within a block, are **local to the block** 
	- An exclusivity feature
	- $-$  These variable are said to have the block as their *scope*.
	- $-$  They can used inside this block *and nowhere else!*
- Variable names declared inside the block **cannot** be re-used outside the block

## Local vs. Global Variables

- **Local variables** only work in a specified **block** of statements
	- $-$  If you try and use them outside this block, they won't work
- **Global variables** work in the **entire program**
- There are standards to each of their use
	- $-$  Local variables are much preferred as global variables can cause conflicts in the program
	- $-$  Sometimes we want to define **constants** and use them as globals

#### Local vs. Global Variables - Example

```
#include	<iostream>	
using namespace std;
```

```
int main(){	
   int age(\theta);
   for (int c \le 0; c < 10; c++)
   \{cout \lt age*c \lt endl;
      age += (2 * c + 4);}	
   return 0;
}	
                     Local	to	main(	)	
                     Local	to	the	for-loop
```

```
#include	<iostream>	
using namespace std;
int age(0);
int main()\{for (int c = 0; c < 10; c++)\mathcal{A}cout \lt age*c \lt endl;
      age += (2 * c + 4);}	
   return 0;
}	
                Globally	declared
```
#### Global Constants – Example

```
#include	<iostream>	
#include <math>
using namespace std;
const double PI=3.14159;
int main(){	
    double angle=0;
    while (angle \leq 2*PI)
    {	
        cout \langle \langle "sin(" \langle \langle angle \langle \langle ") = ";
        cout << sin(angle);
        angle += PI/4;
    }	
    return 0;
}	
                         Globally declared
```

```
#include	<iostream>	
using namespace std;
int main()
{	
   int k;
   for (int j = 0; j < 3; j++){	
  k = 9;
      cout << "CS ";
  while (___<mark>k > 7</mark>____)
      	 	{	
  cout << k;
         k--;
      	 	}	
      cout \langle\langle ".";
   }	
   cout \lt endl; //same as "\n"
   return 0;
}
```
#### Exercise

Complete the program to the left if you want the outputs to be:

CS 98.CS 98.CS 98. 

*(there's a newline character at the end)* 

Matni, CS16, Sp18 16

# **FUNCTIONS in C++**

#### **Predefined Functions in C++**

- C++ comes with "built-in" libraries of predefined functions
- Example: sqrt function (found in the library **cmath**)
	- Computes and returns the square root of a number

the root =  $sqrt(9.0)$ ;

- $-$  The number 9 is called *the argument*
- Can variable **the\_root** be either int or double?

#### Notes on the **cmath** Library

- Standard math library in C++
- Contains several useful math functions, like cos( ), sin( ), exp( ), log( ), **pow( )**, sqrt( )
- To use it, you must import it at the start of your program **#include <cmath>** 
	- $-$  You can find more information on this library at: http://www.cplusplus.com/reference/cmath/

#### **Other Predefined cmath Functions**

- $pow(x, y)$  --- **double** value =  $pow(2, -8)$ ;  $-$  Returns 2<sup>-8</sup>, a double value (value = 0.00390625)  $-$  Arguments are of type double
- $sin(x)$ ,  $cos(x)$ ,  $tan(x)$ , etc... --- **double** value =  $sin(1.5708)$ ;  $-$  Returns sin( $\pi/2$ ) (value = 1) – note it's in radians  $-$  Argument is of type double

#### **Other Predefined cmath Functions**

- $abs(x)$  --- **int** value =  $abs(-8)$ ;
	- Returns absolute value of argument x
	- $-$  Return value is of type int
	- Argument is of type int
- fabs $(x)$  --- **double** value =  $fabs(-8.0)$ ;
	- Also returns absolute value of argument x
	- $-$  Return value is of type **double**
	- Argument is of type double

#### Random Number Generation: Step 1

• Not true-random, but pseudo-random numbers.

Must #include <cstdlib> #include <ctime> 

• First, **seed** the random number generator (only need to do this once) srand(time(0)); //place inside main( )

- $-$  **time(**) is a pre-defined function in the **ctime** library: gives current system time (it gives the current system time)
- $-$  It's used here because it generates a *distinctive enough seed*, so that **rand()** generates a "good enough" random number.

#### **Random Number Generation: Step 2**

• Next, use the rand() function, which returns a random integer that is greater than or equal to 0 and less than RAND\_MAX (a library-dependent value, but is at least 32767)

```
int r = rand();
```
• But what if you want to generate random numbers in other ranges? Example, between 1 and 6?

#### Random Numbers

- Use % and + to scale to the number range you want
- For example to get a random number bounded from 1 to 6 to simulate rolling a six-sided die:

```
int die = (rand( ) % 6) + 1;
```
#### **Programmer-Defined Functions**

- In C++, you can create your own functions
	- $-$  You can have them "do things" based on *input arguments*
	- $-$  These functions can also *return* a value or **NOT**
- You have to declare functions as "types"
	- $-$  That is, what "type" of data they return (if any)
	- $-$  Example (here, **x** and **y** are the *input arguments*):

**double** functionX(int x, int y) returns a double

**string** functionX(int x, int y) returns a string

**void** functionX(int x, int y) returns nothing

## **Programmer-Defined Functions**

- There are 2 necessary components for using functions in C++
- **Function declaration** (a.k.a function prototype)
	- $-$  Just like declaring variables
	- $-$  Must be placed *outside* the **main(**), *usually* just before it
	- $-$  Must be placed *before* the function is **defined** & called

#### • **Function definition**

- This is where you define the function itself (all the details go here)
- $-$  Must be place *outside* the main()
- Can be before **main( )** or after it, *often* placed after it

#### **Block Placements for Functions**

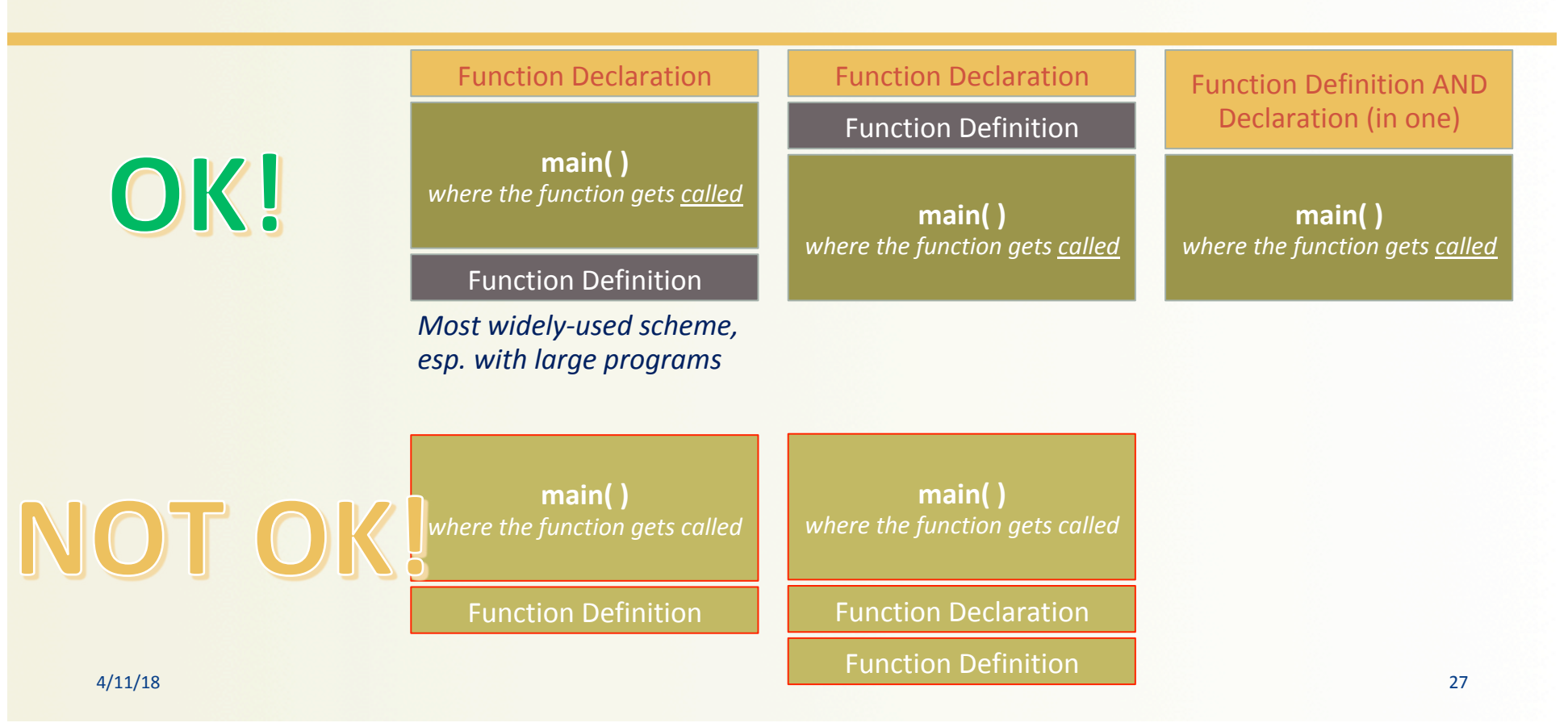

#### **Function Declaration**

- Shows how the function is **called** from main( ) or from other functions
- Must appear in the code *before* the function can be called
- Syntax: Type\_returned Function\_Name(Parameter\_List); //Comment describing what function does

//Calculates the interest owed on a loan

double interestOwed(double principle, double rate);

**;**  *Needed for declaration statement* 

E.g:

#### Function **Definition**

- Describes *how* the function does its task
- Can appear before or after the function is called
- Syntax: Type\_returned Function\_Name(Parameter\_List) **{** //code to make the function work **}**

#### Example of a Simple Function in C++

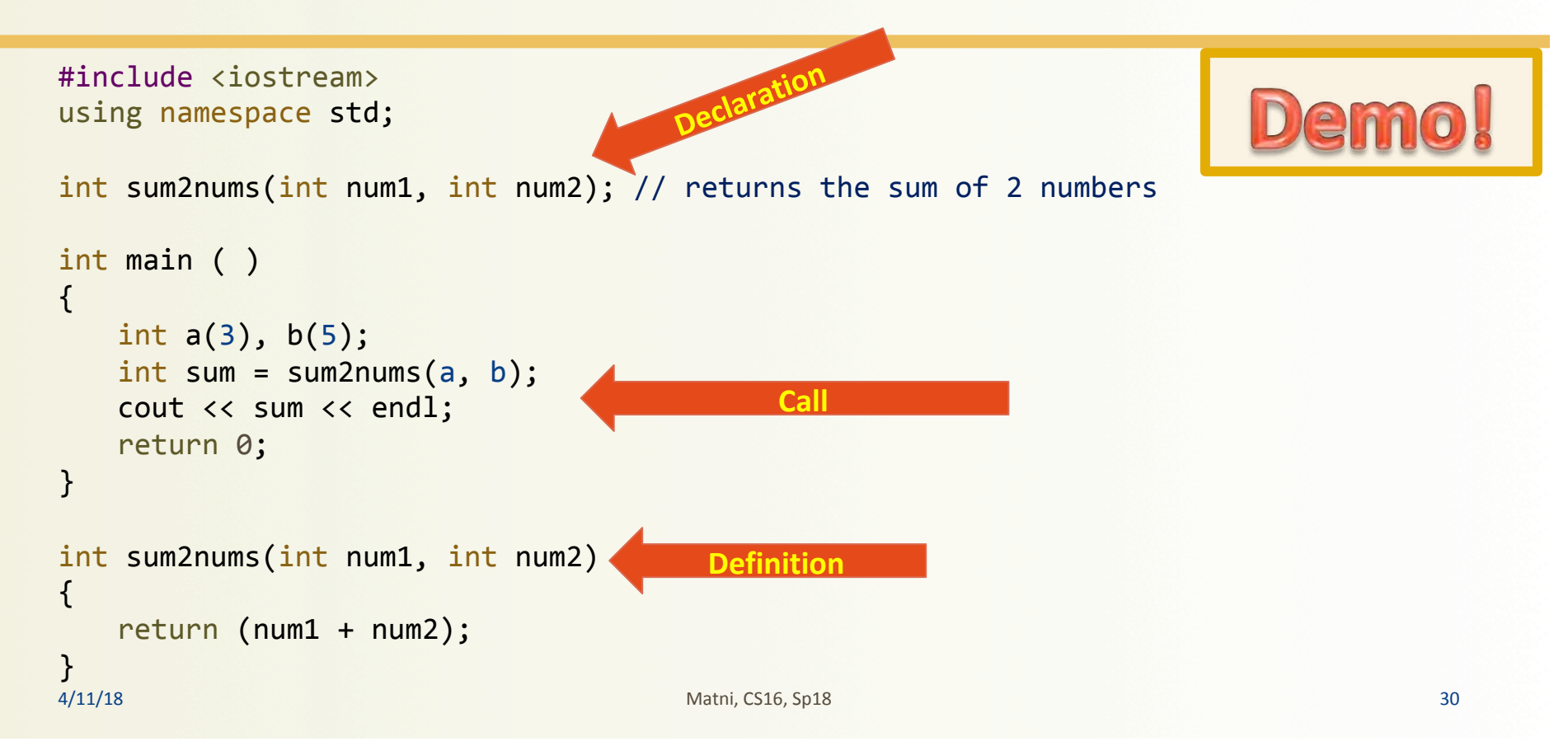

#### **void** Functions

- Sometimes, we want *design subtasks* to be implemented as functions.
	- $-$  Repetition involved, like printing some variable over and over again
	- We may not want to return anything

```
1 // void function example
 2 #include <iostream>
 3 using namespace std;
 \overline{4}void printmessage ()
 5
 6
   \mathbf{f}\boldsymbol{7}cout << "I'm a function!";
 8 \vert \}\overline{9}10 int main ()
1112printmessage ();
13}
```
#### **void** Function: Simple Example

• Let's say, you want to pass a number to a function and then have it always *print* out its triple value (i.e. var \* 3)

```
void tripleIt(double number)
{	
   cout \langle number \langle \times "x 3 = " \langle number*3 \langle endl;
   return;	
}
```
#### **NOTE: the 'return' instruction here is OPTIONAL (why?)**

# **Calling void Functions**

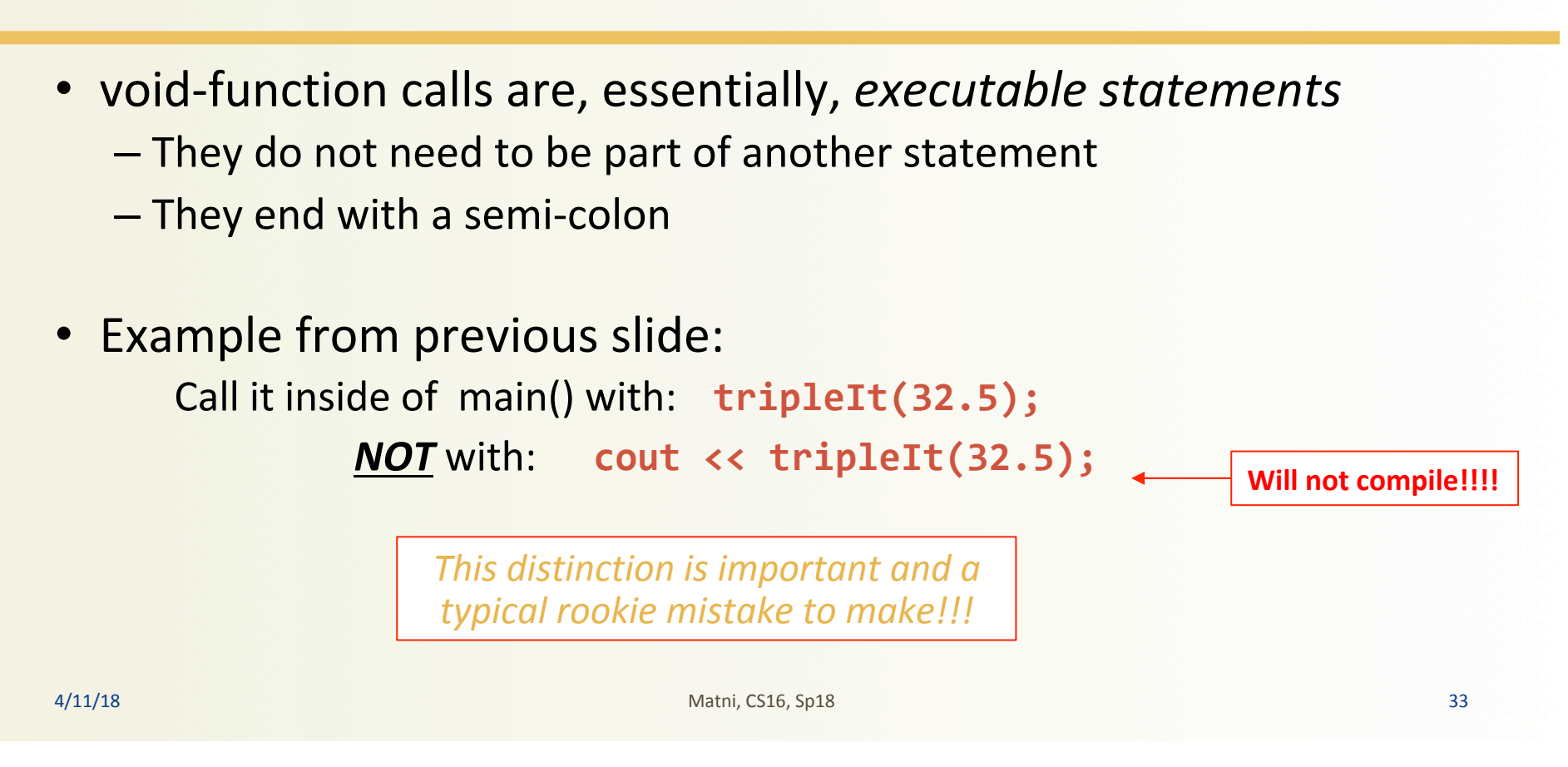

## **void** Functions: To Return or Not Return?

- In void functions, we need "return" to indicate the end of the function  $-$  Is it strictly necessary for that? No, it's optional
- Can we use "return" to signal an "interrupt" to the function...
	- $-$  ...and end it prematurely? *Yes you can do that!*
- Example: What if a branch of an if-else statement requires that the function ends to avoid producing more output, or creating a mathematical error?
	- See example on next page of a void function that avoids division by zero with a return statement

#### Use of return in a void Function

#### **Function Declaration**

```
void ice_cream_division(int number, double total_weight);
//Outputs instructions for dividing total_weight ounces of
//ice cream among number customers.
//If number is 0, nothing is done.
```
#### **Function Definition**

```
//Definition uses iostream:
                  void ice_cream_division(int number, double total_weight)
                  ſ
                     using namespace std;
                     double portion;
                     if (number == 0)
                                               If number is 0, then the
                                               function execution ends here.
                         return: \leftarrowportion = total\_weight/number;cout.setf(ios::fixed);
                     cout.setf(ios::showpoint);
                     cout.precision(2);
                     cout << "Each one receives "
                          << portion << " ounces of ice cream." << endl;
4/11/18 35
```
#### **The main** Function in C++ : *Why is it an int type, not a void type???*

- The main function in a program is used like a void function
	- $-$  So why do we have to end the program with a return statement?
	- $-$  And why isn't it DEFINED as a void function?
- The main function is defined to return a value of type int,

therefore a return is needed

- $-$  It's a matter of what is "legal" and "not legal" in C++
- **void main ()** is not legal in C++ !! (this ain't Java)
- $-$  Most compilers **will not accept a void main** (none of the ones we're using, anyway...)
- $-$  Solution? Stick to what's legal: it's ALWAYS int main ()

And the Math of the Math of the Math of the Math of the Math of the Math of the Math of the Math of the Math of the Math of the Math of the Math of the Math of the Math of the Math of the Math of the Math of the Math of th

```
#include	<iostream>	
#include	<cstdlib>
#include	<ctime>	
using namespace std;
int main ( ){	
    srand(time(0));
    int throw_times, die;
    cout \langle\langle "How many times shall we throw the die?!\n";
    cin >> throw_times;
    for (int i=0; i < throw_times; i++)
    {	
             die = (rand( ) % 6) + 1;cout \langle\langle "We threw a " \langle\langle die \langle\langle endl;
    }	
    return 0;
}
```
# What Does This Program Do?

#### YOUR TO-DOS

- $\Box$  Finish Lab2 by next Monday
- $\Box$  Prepare Lab3 for next Monday
	- $\Box$  description will be put up over the weekend
- $\Box$  Do HW4 by next Tuesday
- $\Box$  Visit Prof's and TAs' office hours if you need help!
- $\Box$  Reverse global warming
	- $\Box$  Bonus points for ending world hunger

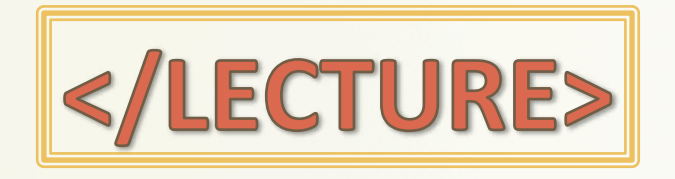